# **EXPERT ROOT - Developing #71**

# **RTelescope geometry v3 for Be6**

08/17/2017 07:08 AM - Vitaliy Schetinin

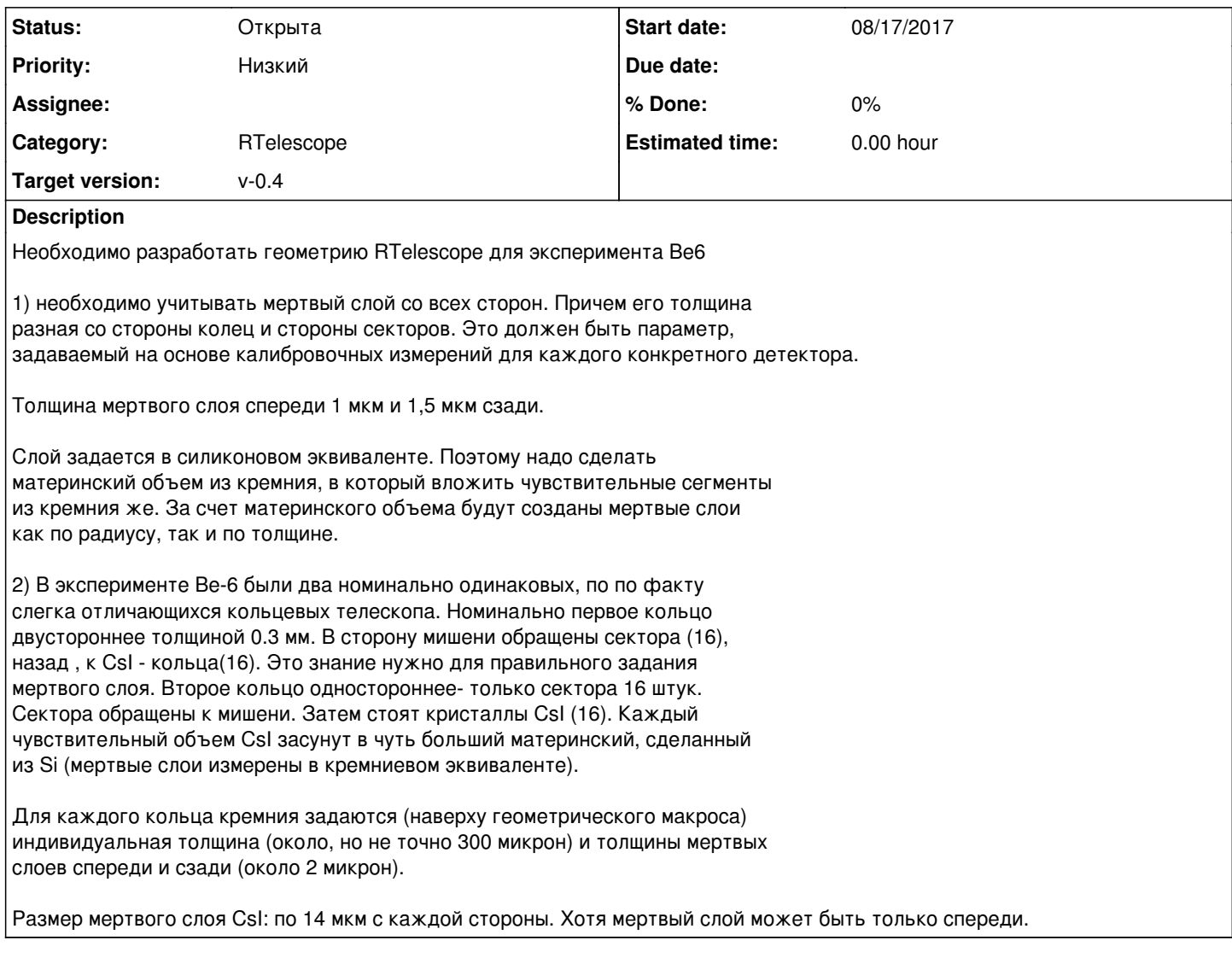

## **History**

**#1 - 08/18/2017 07:16 AM - Vitaliy Schetinin**

*- Description updated*

## **#2 - 08/23/2017 03:02 PM - Anonymous**

Вопрос не по геометрии. Как я понял, мы хотим собирать 6 коллекций поинтов в симуляции (по 3 ветки для каждого телескопа). Должны ли мы размножать число классов типа SiPoint и CsIPoint до 6 и делать, соответственно, 6 функций типа AddPoint для каждого слоя в каждом детекторе или оставить два класса ERRTelescopeSiPoint и ERRTelescopeСsIPoint и ввести переменные в эти классы, отвечающие за номер слоя и номер телескопа и оставить 2 функции типа AddPoint.

### **#3 - 08/24/2017 12:16 PM - Anonymous**

Еще по какой-то причине геометрия не дорисовывается в визуализаторе рута при запуске eventdisplay, рисуется только один телескоп.

#### **#4 - 08/24/2017 12:32 PM - Vitaliy Schetinin**

Ну он и в симуляции скорее всего один учавствует.

Дело в том, что fairroot при агрегировании геометрии всего эксперимента расчитывает что геометрия каждого предствителя FairDetector(в твоем случае ERRTelescope) Имеет следующую структуру TOP(VolumeAssemby)->DetectorName(VolumeAssembly). В твоем случае на втором уровне лежат два DetectorName(VolumeAssembly) и он просто берет первый. Нужно сделать промежуточный объем геометрии (VolumeAsssembly) и в него уже добавить два телескопа.

#### **#5 - 08/24/2017 04:09 PM - Anonymous**

*- File Screenshot from 2017-08-24 16\_04\_56.png added*

Внес изменения в класс ERRTelescope, поменяв в том числе методы register и addsipoint и addcsipoint. Хочу запустить симуляцию, но она валится с ошибками:

Вроде что-то не так с методом register, но не пойму что

### **#6 - 08/24/2017 04:14 PM - Vitaliy Schetinin**

Залей на гит. По картинке не понятно.

#### **#7 - 08/24/2017 04:30 PM - Anonymous**

Залил

#### **#8 - 08/24/2017 04:46 PM - Vitaliy Schetinin**

У тебя опечатка в выделении памяти под fSiPoints12. Ты дважды выдлелил под fSiPoints21.

#### **#9 - 08/25/2017 12:32 PM - Anonymous**

Ветки пишутся, но почему-то fEloss в кремниевых кольцах 0, а в СsI энергия выделяется.

#### **#10 - 08/25/2017 01:23 PM - Vitaliy Schetinin**

Это опять вылез старый баг про энерговыделения в Tubs в MVC ((( Листинг ниже это демонстрирует. Там друг за другом удет вывод шагов из джеант и состояния gMC объекта

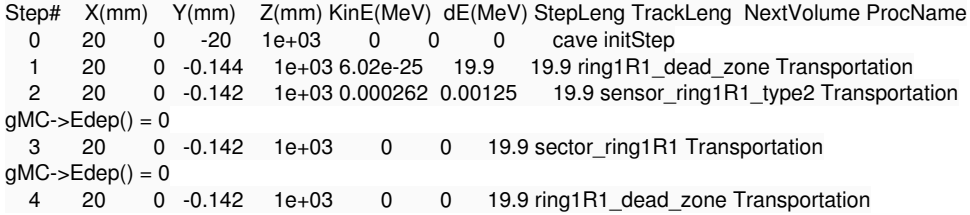

Я напишу баг репорт в VMC. Но пока что временно придется вернуть сферу большого радиуса вместо Tubs. Прошу прощения, что не проверил тщательнее то, как исправили этот баг. На моей простой геометрии все работало. Видимо перестает работать начиная с некоторого уровня вложенности.

## **Files**

Screenshot from 2017-08-24 16\_04\_56.png 26.9 KB 08/24/2017 26.9 KB